Subject: Cannot compile plugin/ftp Posted by [forlano](https://www.ultimatepp.org/forums/index.php?t=usrinfo&id=112) on Fri, 15 Mar 2019 19:51:03 GMT [View Forum Message](https://www.ultimatepp.org/forums/index.php?t=rview&th=10603&goto=51363#msg_51363) <> [Reply to Message](https://www.ultimatepp.org/forums/index.php?t=post&reply_to=51363)

Hello,

my program uses the plugin/ftp and cannot compile it.

The compiler does not recognise GLOBALREF that appear in /plugin/ftp/lib/ftplib.h

#if !defined(\_\_FTPLIB\_H) #define \_\_FTPLIB\_H

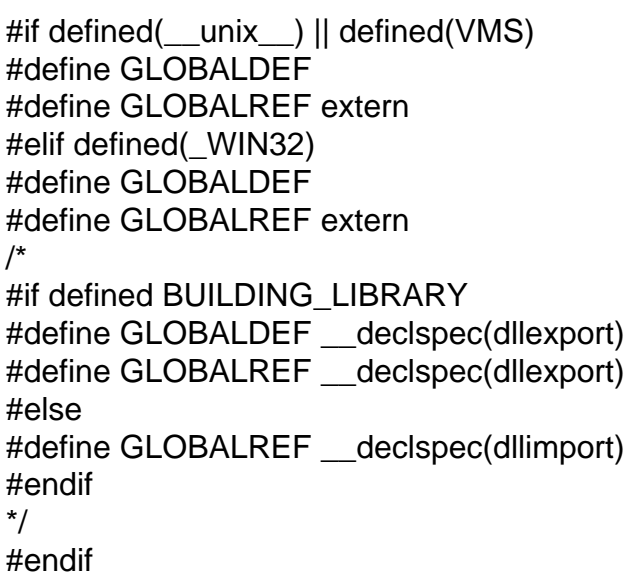

Does anybody knows how to fix this include file? Thanks, Luigi

Subject: Re: Cannot compile plugin/ftp Posted by [forlano](https://www.ultimatepp.org/forums/index.php?t=usrinfo&id=112) on Thu, 21 Mar 2019 20:04:04 GMT [View Forum Message](https://www.ultimatepp.org/forums/index.php?t=rview&th=10603&goto=51399#msg_51399) <> [Reply to Message](https://www.ultimatepp.org/forums/index.php?t=post&reply_to=51399)

Solved! 8)

in plugin/ftp/lib/ftplib.f

line 27:

#if defined(\_\_unix\_\_) || defined(VMS) || defined(PLATFORM\_MACOS)

instead of

#if defined(\_\_unix\_\_) || defined(VMS)

the same substitution in in plugin/ftp/lib/ftplib.cpp line 90

It seems (equition b) does not cover macOS. Perhaps a more inclusive constant would be better. Luigi

Subject: Re: Cannot compile plugin/ftp Posted by [Klugier](https://www.ultimatepp.org/forums/index.php?t=usrinfo&id=1517) on Thu, 21 Mar 2019 20:42:49 GMT [View Forum Message](https://www.ultimatepp.org/forums/index.php?t=rview&th=10603&goto=51400#msg_51400) <> [Reply to Message](https://www.ultimatepp.org/forums/index.php?t=post&reply_to=51400)

Hello and thanks for investigation,

I found very interesting wiki page that shows what macros are available on each \*nix operating system - http://nadeausoftware.com/articles/2012/01/c\_c\_tip\_how\_use\_c ompiler\_predefined\_macros\_detect\_operating\_system. As expected \_\_unix\_\_ is not defined on macOS. By default there is APPLE or MACH defined. I think for that special case (library code) we should use \_\_APPLE\_\_ macro instead of using pre-defined upp macros.

I created ticket for that - https://www.ultimatepp.org/redmine/issues/1945. I hope Mirek will accept the fix with additional ifdef. The library is no longer maintenance by their authors, so we need to patch it by our-self.

Sincerely, Klugier

Page 2 of 2 ---- Generated from [U++ Forum](https://www.ultimatepp.org/forums/index.php)